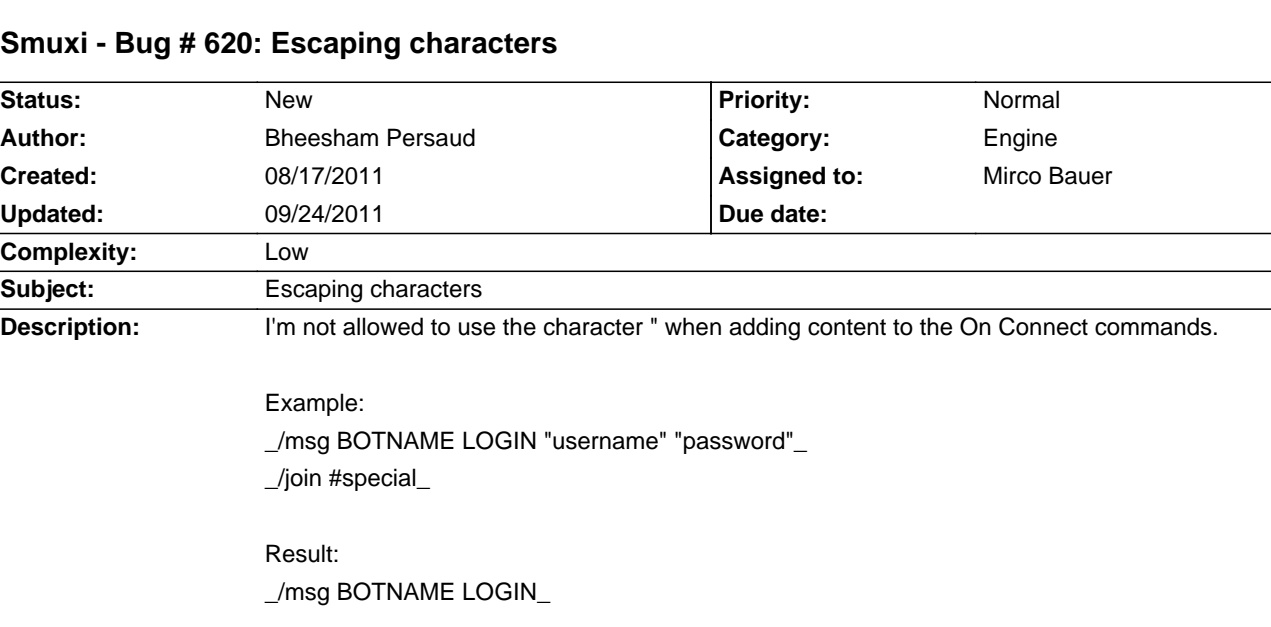

## **Smuxi - Bug # 620: Escaping characters**

## **History**

## **08/17/2011 10:10 PM - Mirco Bauer**

- Category changed from Common to Engine

- Target version deleted (0.8)

- Complexity set to Low

This seems to be a limitation of the INI file parser used, it uses " to mark the beginning and end of the value. Unfortunately it doesn't seem to have any escape character for it, see:

http://nini.svn.sourceforge.net/viewvc/nini/trunk/Nini/Source/Ini/IniReader.cs?revision=242&view=markup#l424

Smuxi could replace the " character with something else and replace it back when reading the config...

Be sure to restart the program.